# **UNIVERSITÄT** PLUSENRG

**Offen** im Denken

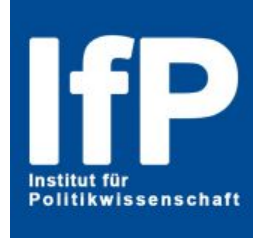

# **Leitfaden für Haus‐ und Abschlussarbeiten**

# **in der Vergleichenden Politikwissenschaft**

# **‐ Stand: Juni 2014 ‐**

### **Prof. Dr. Susanne Pickel**

Professur für Politikwissenschaft mit dem Schwerpunkt Vergleichende Politikwissenschaft

LF 337 Forsthausweg 2 47057 Duisburg

## **Inhaltsverzeichnis**

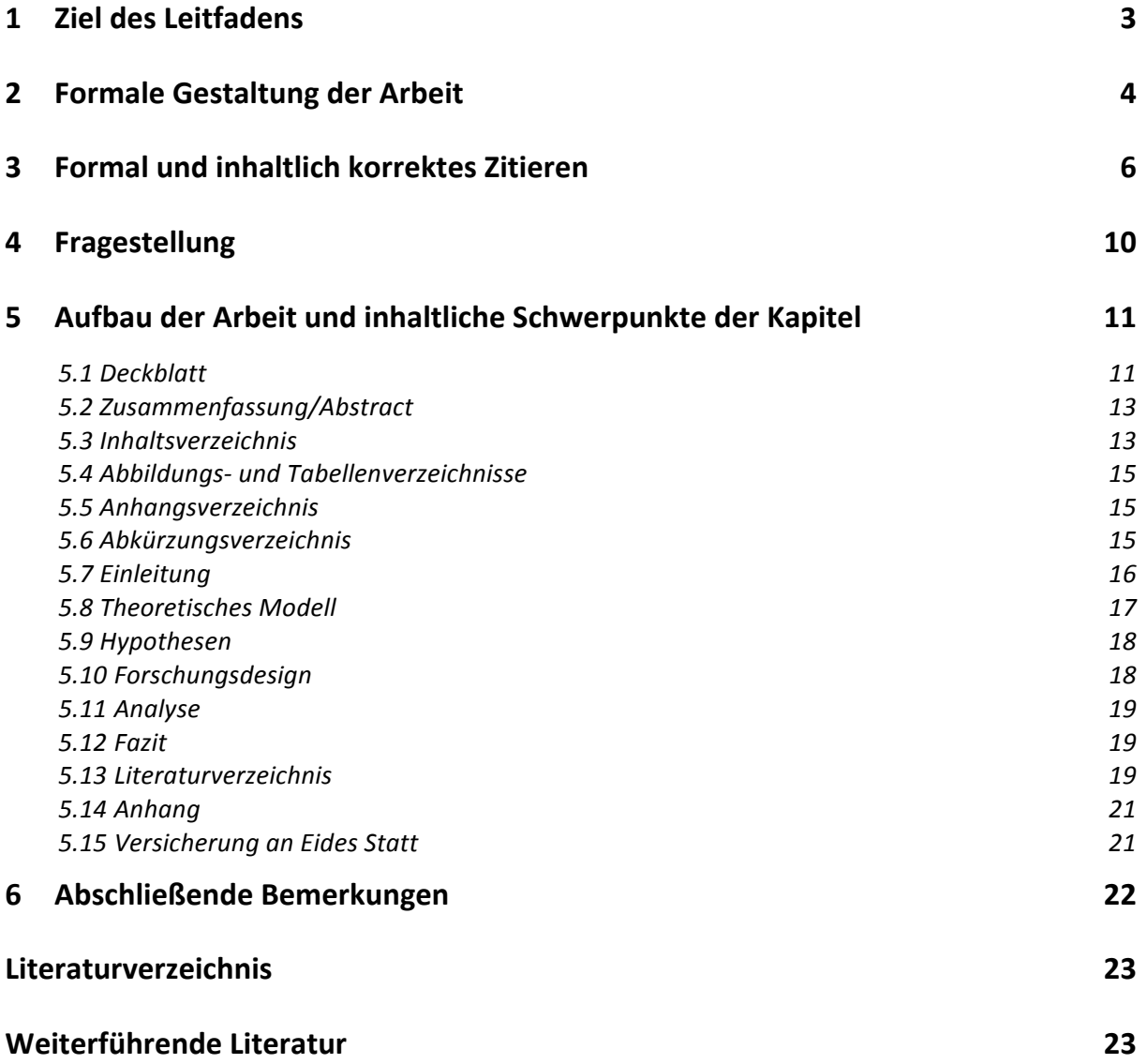

#### **1 Ziel des Leitfadens**

Mit Ihrer Haus‐ bzw. Abschlussarbeit zeigen Sie, dass Sie eine politikwissenschaftlich relevante Fragestellung selbstständig wissenschaftlich innerhalb einer vorgegebenen Frist bearbeiten können. Wissenschaftlich bearbeiten bedeutet, dass Sie die Erkenntnisse bezüglich Ihrer Fragestellung systematisch gewinnen, dabei intersubjektiv überprüfbar vorgehen und an bestehende einschlägige wissenschaftliche Erkenntnisse anknüpfen. Als Leistungsnachweis ist das erfolgreiche Verfassen Ihrer Haus‐ bzw. Abschlussarbeit demnach ein Beleg dafür, dass Sie zentrale methodische und fachliche Schlüsselqualifikationen der Politikwissenschaft erworben haben.

Der Anspruch der Wissenschaftlichkeit an die schriftliche Arbeit spiegelt sich in den formalen, strukturellen und inhaltlichen Kriterien an die Haus- bzw. Abschlussarbeit wider.<sup>1</sup> Da die Haus- bzw. Abschlussarbeit Ihre Fähigkeiten in allen drei Bereichen abprüft, müssen alle drei Bereiche bestanden werden, um die Arbeit insgesamt zu bestehen.

Die folgenden Kapitel stellen einen Leitfaden dar, der Ihnen bei der Erfüllung dieser Kriterien in Ihrer Arbeit Hilfestellung gibt. Eine detaillierte Beschreibung der Vorgehensweise gemäß dem systematisch vergleichenden Forschungsdesign finden Sie bei Lauth et al. (2009, S. 232‐245). Darüber hinaus gibt es eine Vielzahl von Ratgebern zum wissenschaftlichen Schreiben. Zu empfehlen sind u. a. Bünting et al. (2000) und Sandberg (2013). Falls Sie darüber hinaus noch Fragen haben, können Sie gerne die Sprechstunde Ihres Dozenten/Ihrer Dozentin besuchen.

Die Hausarbeit muss am Ende des Semesters, in dem die Lehrveranstaltung besucht wurde, in gedruckter und elektronischer Form (PDF *und* Word/Open Office o. Ä.) beim Prüfer bzw. bei der Prüferin abgegeben werden. Abgabetermine im Erstversuch sind der 31. März (für Arbeiten im Wintersemester) und der 30. September (für Arbeiten im Sommersemester). Eine Verlängerung ist nur in begründeten Ausnahmefällen (z. B. Praktika, längere Krankheit) möglich. Bitte beachten Sie diesbezüglich die Prüfungsordnung Ihres Studiengangs. B.A. Studierenden steht darüber hinaus ein Dokument mit allgemeinen Hinweisen zu Hausarbeiten zur Verfügung:

https://www.uni-due.de/imperia/md/content/politik/aktuelles/hausarbeitsregelungenbapowi2012-05-31.pdf.

<sup>&</sup>lt;sup>1</sup> Das Bewertungsschema können Sie online unter https://www.uni-due.de/imperia/md/content/politik/pickel/ vergleichendepolwiss\_bewertungsschema.pdf abrufen.

### **2 Formale Gestaltung der Arbeit**

Die formal korrekte Gestaltung Ihrer wissenschaftlichen Arbeit ist von zentraler Bedeutung, da Sie dem Prüfer oder der Prüferin unmittelbar einen Eindruck der Genauigkeit Ihrer Arbeitsweise vermittelt. Gravierende formale Fehler zeugen von mangelnder wissenschaftlicher Sorgfalt. Je nach Ausmaß können sie dazu führen, dass die Arbeit als 'nicht bestanden' gewertet wird. Beherzigen Sie daher die folgenden formalen Vorgaben für die Anfertigung einer Haus‐ bzw. Abschlussarbeit.

In formaler Hinsicht sind beim Verfassen der schriftlichen wissenschaftlichen Arbeit das Vorhandensein aller Bestandteile, die Länge der Bestandteile, die Formatierung (inklusive der Zitierweise - Näheres hierzu in Kap. 3), der wissenschaftliche sprachliche Ausdruck und die sprachliche Richtigkeit zu beachten.

Jede Haus‐ bzw. Abschlussarbeit muss folgende Bestandteile in der aufgeführten Reihenfolge beinhalten:

- ‐ Deckblatt
- ‐ Zusammenfassung/Abstract (auf Deutsch und Englisch inklusive Übersetzung des Titels)
- ‐ Inhaltsverzeichnis
- ‐ Abbildungsverzeichnis, Tabellenverzeichnis, ggf. Anhangsverzeichnis, Abkürzungsverzeichnis
- ‐ Text der Haus‐ bzw. Abschlussarbeit
- ‐ Literaturverzeichnis

- ‐ Anhang
- ‐ Versicherung an Eides Statt

Der Text der Haus‐ bzw. Abschlussarbeit ist in drei Teile gegliedert: die Einleitung, der Hauptteil und der Schluss. Die Länge des Textes richtet sich nach den Vorgaben in der Prüfungsordnung und dem Modulhandbuch. Eine Hausarbeit im Seminar im Aufbaumodul 3 sollte insgesamt ca. 15 Seiten (ca. 3800-4500 Wörter) umfassen. Im Seminar ,Methodenanwendung in Praxisfeldern' beträgt der Umfang der Arbeit ca. 20 Seiten (ca. 6000 Wörter).<sup>2</sup>

In empirisch vergleichenden Arbeiten beinhaltet der Hauptteil (mindestens) ein Kapitel zu den verwendeten Theorien und daraus abgeleiteten Hypothesen, ein Kapitel zum gewählten Forschungsdesign sowie (mindestens) ein Kapitel mit der empirischen Analyse. Sofern dies inhaltlich angemessen ist, können diese Kapitel in weitere Unterkapitel unterteilt werden (Näheres hierzu in Kap. 5.7‐5.11). Hinsichtlich der Länge der einzelnen Teile der Arbeit gelten folgende prozentuale Richtwerte: Einleitung (10%), Theorie (30%), Forschungsdesign (10%), Analyse (30%), Schluss (20%).

<sup>&</sup>lt;sup>2</sup> Ausgenommen sind Tabellen und Abbildungen im Text sowie alle weiteren Bestandteile der Arbeit: Deckblatt, Zusammenfassung/Abstract, Inhaltsverzeichnis, Abbildungs-, Tabellen-, Anhangs und Abkürzungsverzeichnisse, Literaturverzeichnis, Anhang und Versicherung an Eides Statt.

Bezüglich der Formatierung sind folgende Vorgaben einzuhalten:

- ‐ Schriftart und –größe der Kapitelüberschriften: Times New Roman 14 pt oder Arial 13 pt
- ‐ Schriftart und –größe des Fließtexts & der Unterkapitelüberschriften: Times New Roman 12 pt oder Arial 11 pt
- ‐ Schriftart und –größe der Fußnoten: Times New Roman 10 pt oder Arial 9 pt
- ‐ Zeilenabstand: 1,5‐facher im Fließtext; 1‐facher in den Fußnoten
- ‐ Rand: links 3 cm, rechts, oben, unten 2 cm
- ‐ Blocksatz mit automatischer Silbentrennung
- ‐ Kapitel‐ und Unterkapitelnummerierungen beginnen auf derselben Fluchtlinie wie der Text
- ‐ Seitenzahlen: die Seiten werden ab dem Titelblatt gezählt, jedoch erst ab dem Inhaltsverzeichnis aufgeführt
- ‐ Tabellen und Abbildungen sind als solche kenntlich zu machen, fortlaufend zu nummerieren und mit einem eindeutigen Titel zu versehen (Abbildung 1: Titel, Abbildung 2: Titel...; Tabelle 1: Titel, Tabelle 2: Titel...). Der Titel soll linksbündig *über* der Tabelle/Abbildung stehen. Für jede Tabelle/jede Abbildung müssen die Quelle/n sowie ggf. weitere Hinweise (z. B. Umkodierungen) *unter* der Tabelle/Abbildung angeführt werden.

Achten Sie hinsichtlich des Layouts darauf, dass neue Kapitel auf einer neuen Seite beginnen (nicht aber neue Unterkapitel). Zudem sollten einzelne Zeilen eines Absatzes nicht am Ende oder Anfang einer Seite stehen. Tabellen sollten nicht ,abgeschnitten' werden, d. h. sie sollten nicht über mehrere Seiten reichen.<sup>3</sup>

Die Arbeit sollte darüber hinaus in sprachlicher Hinsicht korrekt, verständlich und wissenschaftlich sein. Beachten Sie daher die Regeln der Grammatik, Rechtschreibung und Zeichensetzung. Schreiben Sie aussagekräftige Sätze, die in Bezug zueinander stehen. Formulieren Sie Ihre Aussagen möglichst sachlich, objektiv und ohne Metaphern. Zum objektiven Ausdruck zählt u. a., das ,ich' möglichst nicht zu nutzen. Achten Sie des Weiteren auf die korrekte Verwendung von Fachbegriffen.

 $3$  Sehr breite Tabellen können auf einer Seite im Querformat abgebildet werden.

#### **3 Formal und inhaltlich korrektes Zitieren**

Wörtliche (direkte) und sinngemäße (indirekte) Zitate dienen der Verdeutlichung "wie die sachliche Information, Position oder auch Meinung eines anderen in die eigene wissenschaftliche Arbeit eingearbeitet wurde" (Bünting et al. 2000, S. 70). Um zu zeigen, dass Sie sich die wissenschaftlichen Erkenntnisse anderer in Ihrer Arbeit selbstständig angeeignet haben, sollten direkte Zitate nur zur Unterstützung Ihrer eigenen Aussagen verwendet werden und nicht zu lang sein. Achten Sie bei indirekten Zitaten darauf, dass der ursprüngliche Sinn des Zitats bei der Wiedergabe in Ihren eigenen Worten erhalten bleibt. In beiden Fällen müssen Sie belegen, woher die Aussage stammt.

Formal und inhaltlich korrektes Zitieren ist in wissenschaftlichen Arbeiten in vielerlei Hinsicht essenziell. Es belegt Ihre Beachtung bisheriger wissenschaftlicher Erkenntnisse und die Anerkennung des geistigen Eigentums anderer. Zudem gewährleistet es die notwendige Transparenz bezüglich Ihrer Quellenauswahl. Darüber hinaus ermöglichen Sie dem Leser, die Argumentation nachzuvollziehen und ggf. zu überprüfen ‐ ein entscheidendes Qualitätskriterium wissenschaftlicher Arbeiten.

Je nach Wissenschaftszweig sind unterschiedliche Zitierweisen gebräuchlich. In der Politikwissenschaft allgemein wird sowohl die Fußnotenzitierweise als auch die Harvardzitierweise verwendet. Da in der Vergleichenden Politikwissenschaft die *Harvardzitierweise* bevorzugt wird, verwenden Sie diese bitte in Ihrer Haus‐ bzw. Abschlussarbeit. Als Richtlinie dienen die ab 2014 geltenden Vorgaben der Politischen Vierteljahresschrift (PVS) (2014a) für die Harvardzitierweise.<sup>4</sup> Die nachfolgenden Erläuterungen sind eine Zusammenfassung der Handreichung der PVS (2014a) sowie der Darstellung in Bünting et al. (2000, S. 70‐75). Bei der Harvardzitierweise erfolgt der Literaturverweis in Klammern im fortlaufenden Text. Wird nur auf das Werk allgemein verwiesen,

wird der Nachname des Autors bzw. werden die Nachnamen der Autoren und die Jahreszahl in Klammern wie folgt aufgeführt: TextTextText (Easton 1975) TextTextText.

- Bei indirekten und direkten Zitaten wird die Zitatquelle mit Autor(en), Jahreszahl und Seitenzahl(en) im Text in Klammern entsprechend dem folgenden Format genannt: TextTextText (Easton 1975, S. 439-440) TextTextText.
- Steht der Literaturverweis am Ende des Satzes, folgt das Satzzeichen *nach* der Quellenangabe.
- Bitte geben Sie immer die genauen Seitenzahlen an, die Sie zitieren. ,f.' oder ,ff.' sollen nicht verwendet werden.
- Ist keine Seitenzahl vorhanden, z. B. bei Internetquellen, verwenden Sie bitte den Verweis 'o. S.' (ohne Seite) anstelle der Seitenzahlangabe.
- Kürzel wie , vgl., op. cit., ebd., ' sind nicht zu verwenden.

<sup>&</sup>lt;sup>4</sup> Bei Unklarheiten können Sie auf die Formatierungsrichtlinien für das Literaturverzeichnis der PVS (2014b) und die ab 2014 publizierten Artikel der PVS zurückgreifen.

- Bei zwei Autoren wird zwischen ihren Nachnamen ein ,u.' aufgeführt. Bei drei und mehr Autoren wird im Text nur der erste Autor genannt und mit ,et al.' ergänzt.<sup>5</sup>
- Werden mehrere Werke eines Autors zitiert, die im selben Jahr veröffentlicht wurden, wird der Jahreszahl die Aufzählung ,a, b, c ...' in der Reihenfolge des Erscheinens des Werks im Text hinzugefügt.
- Mehrere Literaturhinweise unterschiedlicher Autoren an einer Stelle sind mit einem Semikolon zu trennen, Verweise auf mehrere Werke eines Autors mit einem Komma. Die Autoren sind in alphabetischer Reihenfolge anzuführen: TextTextText (Easton 1965a, S. 7, 15, 1965b, S. 212‐ 213; Fuchs 1999, S. 149; Fuchs et al. 2002, S. 429; Stolle u. Rothstein 2007, S. 115) TextTextText.
- Bei der Harvardzitierweise erfolgen die detaillierten Literaturangaben (Titel, Verlag, Ort usw.) im Literaturverzeichnis (siehe Kapitel 5.13).

Verwenden Sie bei der wörtlichen Übernahme von Textstellen aus den Werken anderer Autoren, d. h. bei direkten Zitaten, Anführungszeichen. Damit der Leser direkte Zitate von Ihren eigenen Hervorhebungen<sup>6</sup> im Text unterscheiden kann, sollten Sie für eigene Hervorhebungen keine Anführungszeichen verwenden, sondern die entsprechende Textstelle *kursiv* setzen.

Direkte Zitate müssen originalgetreu übernommen werden. Wenn Sie Zitate kürzen, sollten die Auslassungen durch drei Punkte in eckigen Klammern [...] kenntlich gemacht werden. Die Kürzung des Zitats darf jedoch nicht dazu führen, dass seine inhaltliche Aussage verfälscht wird. Achten Sie bei der Verwendung direkter Zitate darauf, dass sie sich sprachlich und grammatikalisch in den Textfluss einfügen. Hierzu kann es notwendig sein, Änderungen am Wortanfang oder an den Wortendungen vorzunehmen oder Wörter zu verschieben. Verwenden Sie hierfür bitte eckige Klammern. Im Ausnahmefall können Wörter dem Originalzitat hinzugefügt werden, z. B. wenn Wörter im Originalzitat der Klärung bedürfen oder der Kontext verdeutlicht werden soll. Der Sinn des Originalzitats sollte dadurch jedoch nicht verfälscht werden. Nutzen Sie bitte ebenfalls eckige Klammern und setzen Sie ein Komma gefolgt von Ihrem Kürzel hinter das entsprechende Wort. Wenn Sie einen bestimmten Teil des Zitats durch Kursivsetzung hervorheben, sollten Sie dies mit dem Verweis , Hervorhebung XY' nach einem Semikolon nach dem Literaturverweis verdeutlichen (wobei XY hier für Ihr Kürzel steht). Ist die Hervorhebung Teil des Originalzitats, sollten Sie dies mit 'Hervorhebung im Original' vermerken.

<sup>&</sup>lt;sup>5</sup> Im Literaturverzeichnis werden die Nachnamen und Vornamen aller Autoren genannt (siehe Kap. 5.13).<br><sup>6</sup> 7. B. die Ueruschebung einer bestimmten Begriffe oder einer Aussage von der Ge sieb distantieren.

 $^6$  Z. B. die Hervorhebung eines bestimmten Begriffs oder einer Aussage, von der Sie sich distanzieren.

#### *Direktes Zitat ohne Veränderungen:*

# TextTextTextTextTextTextTextTextTextTextTextTextTextTextTextTextTextTextTextTextTextTextTextT extTextTextTextText.

"Die erste Entscheidung betrifft die Problemstellung einer Untersuchung. Da die grundsätzliche *Fragestellung* zumeist anfangs noch relativ vage ist, besteht die Notwendigkeit, das Forschungsproblem erst einmal klar ein- und abzugrenzen" (Lauth et al. 2009, S. 232; Hervorhebung im Original). TextTextTextTextTextTextTextTextTextTextTextTextTextTextTextTextTextTextTextTextTextTextText.

*Direktes Zitat mit Veränderungen in der Groß‐/Kleinschreibung und Wortfolge:* 

TextTextTextTextTextTextTextTextTextTextTextText. Lauth et al. weisen darauf hin, dass "[d]ie erste Entscheidung [...] die Problemstellung einer Untersuchung [betrifft]" (Lauth et al. 2009, S. 232). TextTextTextTextTextTextTextTextTextTextTextTextTextTextTextTextTextTextTextTextTextTextText.

#### *Direktes Zitat mit einem Wort, das nicht im Originalzitat vorhanden ist:*

TextTextTextTextTextTextTextTextTextTextTextTextTextTextTextTextTextTextTextText. "So wird mit der [...] QCA [Qualitative Comparative Analysis, XY] ein Verfahren als , qualitativ' eingeordnet, das auf Einordnungen in binäre [...] Zahlenkodierungen zurückgreift" (Lauth et al. 2009, S. 232). TextTextTextTextTextTextTextTextTextTextTextTextTextTextTextTextTextTextTextTextTextTextText.

Englischsprachige Zitate können Sie im Original im Text zitieren. Zitate aus anderen Sprachen übersetzen Sie und fügen den Vermerk 'eigene Übersetzung' nach einem Semikolon nach dem Literaturverweis an. Zudem muss das Zitat in Originalsprache in einer Fußnote aufgeführt werden. Auch Rechtschreibfehler müssen übernommen und mit einem [sic] (lateinisch für 'siehe hier') nach dem entsprechenden Wort gekennzeichnet werden.<sup>7</sup> Für Zitate in Zitaten werden einfache (,xxx') statt doppelter Anführungszeichen ("xxx") verwendet. Lange Zitate mit mehr als zwei Zeilen Zitattext sollten eingerückt, einzeilig und einen Punkt kleiner formatiert werden als der Text der Arbeit.

Wenn Sie direkte Zitate nicht der Originalquelle entnehmen können, da diese für Sie nicht einsehbar ist, müssen Sie dies mit ,zitiert nach' nach dem Literaturverweis kenntlich machen: (Easton 1975, S. 451; zitiert nach Fuchs 2002, S. 31). Diese Vorgehensweise sollten Sie aber nur in Ausnahmefällen verwenden. Da die Bedeutung eines Zitats kontextabhängig ist, sollten Sie das Zitat wenn möglich immer in der Originalquelle überprüfen, um sinnverfälschende Interpretationen zu vermeiden. In der Harvardzitierweise dient die Fußnote dazu, Anmerkungen hinzuzufügen, die nicht zentral für die Argumentation des Haupttextes sind. Hierzu gehören z. B. Hinweise auf Forschungskontroversen

 $^7$  Dies gilt nicht für Veränderungen aufgrund der Rechtschreibreform.

 oder weiterführende Debatten. Die Fußnotennummer ist eine hochgestellte Zahl, die *nach* dem Satzzeichen in den Text eingefügt wird. Der Fußnotentext wird am Ende der jeweiligen Seite eingefügt.

Hinsichtlich der Anzahl der Belege und weiterführenden Anmerkungen gibt es keine Richtwerte. Allgemeinwissen wie z. B. der Name der Bundeskanzlerin muss nicht belegt werden. Wissenschaftliche Positionen, Modelle, Theorien und Erkenntnisse anderer, die Sie für Ihre Arbeit verwenden, müssen jedoch in jedem Fall belegt werden. Geben Sie diese als eigenes Gedankengut aus, so handelt es sich um ein Plagiat. Nähere Informationen dazu, was als Plagiat gewertet wird, bieten die folgenden Webseiten:

https://www.uni‐due.de/plagiate/definition.shtml

https://www.uni-due.de/imperia/md/content/gesellschaftswissenschaften/fak-leitlinien\_plagiate.pdf

#### **4 Fragestellung**

Ziel Ihrer Haus‐ bzw. Abschlussarbeit ist es, eine politikwissenschaftlich relevante Fragestellung selbstständig wissenschaftlich zu beantworten. Die Fragestellung ist der Dreh‐ und Angelpunkt jeder Arbeit. Sie sollte daher so gestellt werden, dass Sie möglichst konkret festlegt, was Sie untersuchen wollen. Zudem sollte sie einschlägig sein, d. h. an die bestehenden wissenschaftlichen Erkenntnisse zum Thema anknüpfen und einen Erkenntnisgewinn haben "also zu einem Fortschritt im Wissen über den Gegenstand der Forschung beitragen" (Lauth et al. 2014: 354). Verschaffen Sie sich hierfür zunächst einen Überblick über das Thema, das Sie interessiert, um dann im nächsten Schritt Ihre Fragestellung zu präzisieren. Hilfreiche Tipps hierfür finden Sie z. B. in Esselborn‐Krumbiegel (2008). Die Frage kann deskriptiv formuliert sein – d. h. auf die theoriegeleitete Beschreibung, Klassifikation oder Typologisierung eines Gegenstands abzielen – oder kausal gestellt werden – d. h. sich auf die

Ursachen oder Folgen eines Phänomens beziehen. Damit Sie Ihre Fragestellung im Laufe der Arbeit beantworten können, muss es sich um eine *Frage mit Fragezeichen* handeln. Zudem sollte Ihre Arbeit *nur eine Fragestellung*  behandeln. Wichtig ist auch, dass es möglich bzw. machbar ist, Ihre Fragestellung zu beantworten. Wenn Sie Ihre Fragestellung formuliert haben, empfehle ich Ihnen daher, diese im Seminar oder in der Sprechstunde zu besprechen, um sie auf ihre Machbarkeit und Präzision hin zu überprüfen.

#### **5 Aufbau der Arbeit und inhaltliche Schwerpunkte der Kapitel**

Der Text der Arbeit dient dazu, die Fragestellung in den Forschungskontext einzuordnen, ihre theoretische und empirische Grundlage zu verdeutlichen, sie zu beantworten und die Ergebnisse Ihrer Analyse mit den bisherigen wissenschaftlichen Erkenntnissen in Bezug zu setzen. Verdeutlichen Sie daher am Anfang und Ende jedes Kapitels, welches Thema sie behandeln bzw. behandelt haben und wie das Kapitel zur Beantwortung der Fragestellung beiträgt. Dies fördert die Stringenz Ihrer Darstellung und Analyse – der rote Faden der Arbeit wird deutlich.

Die Herleitung des Themas Ihrer Arbeit aus dem Forschungskontext erfolgt in der Einleitung. Im Fazit der Arbeit sollen die Erkenntnisse, die Sie gewonnen haben, mit dem Forschungsstand verbunden werden, d. h. Sie sollen darlegen, inwieweit Ihre Analyse zu den bisherigen Ergebnissen passt, welchen Beitrag sie leistet und welche weiteren Forschungsfragen sie aufwirft.

So wie jedes Kapitel einen Beitrag zur Beantwortung der Fragestellung leistet, trägt jedes Unterkapitel, jeder Abschnitt und jeder Absatz zum Inhalt des jeweiligen Kapitels bei. Die layouttechnische Gestaltung des Textes anhand dieser Formen der Textgliederung verdeutlicht die einzelnen inhaltlichen Argumentationsschritte. Ein Absatz besteht aus mehreren Sätzen, die eine gedankliche oder inhaltliche Einheit bilden. Jeder Absatz sollte ein Thema haben und einen Kerngedanken beinhalten, der die Argumentation weiterführt sowie unterstützende Sätze, die den Kernsatz erläutern, illustrieren oder belegen. Ein neuer Absatz beginnt mit einem einfachen Zeilenwechsel. Ein Abschnitt umfasst mehrere Absätze, die gedanklich oder inhaltlich zueinander passen. Er beginnt nach einer leeren Zeile. Bei längeren Kapiteln bietet es sich an, sie in Unterkapitel zu unterteilen. Ein Unterkapitel dient der Verdeutlichung der inhaltlichen Binnenstruktur eines Kapitels.

#### **5.1 Deckblatt**

Das Deckblatt ist die erste Seite Ihrer Haus‐ bzw. Abschlussarbeit. Es beinhaltet alle prüfungsrelevanten Angaben zu Ihnen als Person sowie zum Thema der Arbeit. Nachfolgend finden Sie die Vorlage des Lehrstuhls für das Deckblatt. Bitte vermerken Sie Anzahl der Wörter (ohne Verzeichnisse, Abstract/Zusammenfassung, Literaturliste, Anhang, Versicherung an Eides Statt) unten auf dem Deckblatt. Beachten Sie, dass der Titel der Arbeit die Fragestellung zwar widerspiegeln, sich jedoch von ihr unterscheiden sollte.

 **Institut für Politikwissenschaft Lehrstuhl für Politikwissenschaft mit dem Schwerpunkt Vergleichende Politikwissenschaft** 

### **Beispieltitel**

### **Beispieluntertitel**

Aufbaumodul 3: Vergleichende Analyse politischer Systeme (entfällt bei Abschlussarbeiten) Seminar: Mustertitel (entfällt bei Abschlussarbeiten) Prof. Dr. Susanne Pickel (bei Abschlussarbeiten: Namen des Erst‐ und Zweitprüfers) Mustersemester 20xx

B.A. Politikwissenschaft

x. Fachsemester

Matrikel‐Nr. 999999

Max Mustermann

Musterstrasse 27

44009 Musterstadt

maxmustermann@muster.de

Anzahl der Wörter: xxx

#### **5.2 Zusammenfassung/Abstract**

Die Zusammenfassung dient dazu, die Fragestellung, den theoretischen Bezugsrahmen, die wesentlichen Aspekte des Forschungsdesigns (Fälle, Analysezeitpunkt/‐raum, Daten, Methode) und die Ergebnisse prägnant wiederzugeben. Sie sollte ca. 15 Zeilen (ca. 100 Wörter) umfassen. Das Abstract ist das englischsprachige Pendant. Es sollte zusätzlich zu den Inhalten eine englische Übersetzung des Titels beinhalten. Da Englisch in Wissenschaft und Praxis eine große Bedeutung hat, können Sie mit dem englischsprachigen Abstract den Umgang mit der Fachsprache üben.

#### **5.3 Inhaltsverzeichnis**

Das Inhaltsverzeichnis folgt nach der Zusammenfassung/dem Abstract. Ziel des Inhaltsverzeichnisses ist es, den formalen und inhaltlichen Aufbau der Arbeit darzustellen. Formal müssen alle *nach* dem Inhaltsverzeichnis folgenden Bestandteile der Arbeit und die Seiten, auf denen sie *beginnen*, aufgeführt werden. Kapitelüberschriften und Unterkapitelüberschriften sind hierarchisch durchzunummerieren. Alle Verzeichnisse (Abbildungs‐, Tabellen‐, Anhang‐, Abkürzungs‐ und Literaturverzeichnis) sowie der Anhang werden zwar aufgeführt, jedoch nicht nummeriert. Die Versicherung an Eides Statt wird nicht im Inhaltsverzeichnis erwähnt, da sie kein inhaltlicher Bestandteil der Arbeit ist.

Bei der Nummerierung der Kapitel wird zwischen alphanumerischer und dezimalnumerischer Gliederungssystematik unterschieden. Verwenden Sie bitte für Ihre Haus‐ bzw. Abschlussarbeit die Gliederungsordnung nach dem Dezimalschema. Hierbei wird jedes Kapitel mit einer Ziffer (1, 2, 3 ...) versehen. Die Titel und Seitenzahlen der Kapitel sowie die Verzeichnisse und der Anhang sind im Inhaltsverzeichnis fett zu formatieren.

Wenn ein Kapitel sehr umfangreich ist und es sich zur verständlicheren Strukturierung der Inhalte anbietet, können Sie Unterkapitel verwenden. In diesem Fall erhält jedes Unterkapitel eine zusätzliche Ziffer in Abhängigkeit seines Erscheinens im Kapitel (1.1, 1.2, 2.1, 2.2 ...). Beachten Sie hierbei bitte, dass immer mindestens zwei Unterkapitel vorhanden sein müssen, wenn Sie ein Kapitel weiter untergliedern. Wenn Sie z. B. ein Kapitel 1.1 haben, muss es auch ein Kapitel 1.2 geben. Eine zu feine Untergliederung sollte vermieden werden. Daher sollten Sie maximal vier hierarchische Ebenen differenzieren (1.1.1.1, 2.3.2.1 ...). Bei der Kapitel- und Unterkapitelnummerierung ist nach der letzten Ziffer *kein* Punkt zu setzen.

Bitte formatieren Sie alle Gliederungspunkte abhängig von der Gliederungsebene nach dem Abstufungsprinzip. Hierbei werden die Unterkapitel je nach Gliederungstiefe eingerückt. Die Seitenzahlen müssen einheitlich rechtsbündig auf einer Fluchtlinie formatiert werden. Hinweise wie 'Seite' oder 'S.' sind nicht aufzuführen. Die Titel im Inhaltsverzeichnis und im Text müssen

übereinstimmen. Daher ist es zu empfehlen, die Formatvorlage für Überschriften in Ihrem Textverarbeitungsprogramm zu verwenden, mittels derer Sie das Inhaltsverzeichnis automatisch erstellen lassen können. Nachstehend finden Sie ein Beispiel für eine Gliederung für eine Hausarbeit zur Einordnung von Demokratien in Lateinamerika gemäß der Demokratietypologie von Arend Lijphart.

#### **Inhaltsverzeichnis**

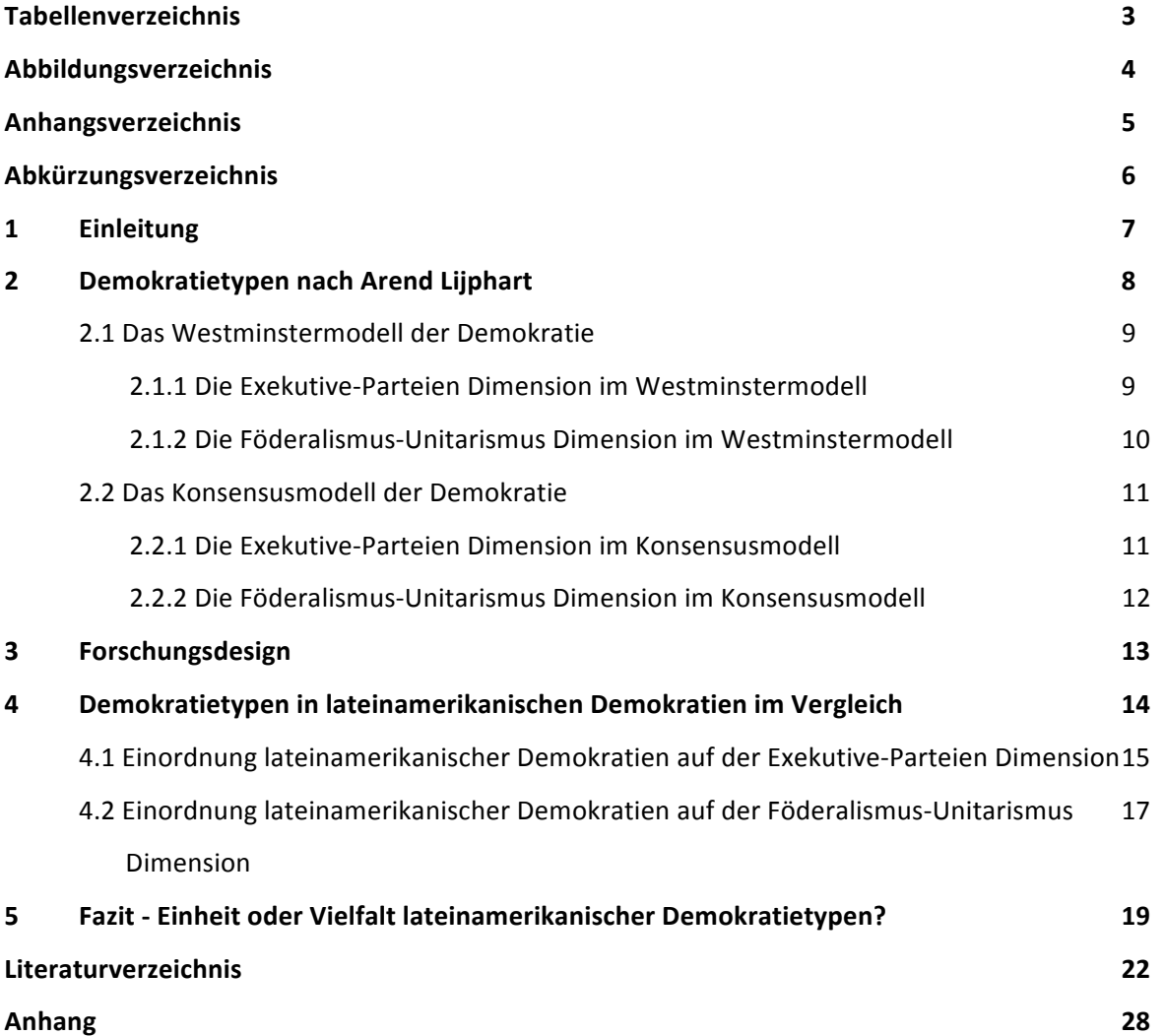

Inhaltlich dient das Inhaltsverzeichnis dazu, den roten Faden der Arbeit zu verdeutlichen, d. h. es sollte eine klare, widerspruchsfreie Argumentations- und Analysestruktur aufweisen.<sup>8</sup> Hierzu ist es wichtig, dass Sie *inhaltlich aussagekräftige* Kapitelüberschriften verwenden. Journalistische Überschriften wie z. B. 'die große Panik' zur Beschreibung der Eurofinanzkrise sollten Sie nicht verwenden. Ebenso wenig sollten Sie Überschriften wie 'Theorieteil' oder 'Schluss' nutzen, da Sie nichts über den tatsächlichen Inhalt des jeweiligen Kapitels aussagen.

<sup>&</sup>lt;sup>8</sup> Tipps zur Gliederung einer Haus- bzw. Abschlussarbeit bieten z. B. Bünting et al. (2000, S. 113-140).

Das Inhaltsverzeichnis vermittelt dem Prüfer bzw. der Prüferin einen ersten Eindruck, inwieweit die Thematik der Haus‐ bzw. Abschlussarbeit angemessen erfasst und bearbeitet wurde. Sie dient dementsprechend auch für Sie selbst als Korrekturhilfe, um zu überprüfen, ob alle Bestandteile der Arbeit vorhanden sind und ob ihr Aufbau schlüssig ist.

#### **5.4 Abbildungs‐ und Tabellenverzeichnisse**

Abbildungen (z. B. Schaubilder, Diagramme oder Skizzen) und Tabellen dienen dazu, Informationen komprimiert und übersichtlich darzustellen und Ihre Argumentation mit Hilfe visueller Darstellungen und numerischer Belege zu unterstützen. Daher sollten Sie die wesentlichen Tabellen und Abbildungen in Ihre Arbeit integrieren und im Text auf sie Bezug nehmen. Weiterführende Abbildungen und sehr lange Tabellen können Sie im Anhang abbilden. Auch auf diese sollten Sie im Text verweisen. Bitte beachten Sie die Hinweise zur formalen Gestaltung (Nummerierung, Titel, Quelle, Anmerkungen) von Tabellen und Abbildungen in Kapitel 2.

Ab zwei Tabellen in Ihrer Arbeit müssen die Titel aller Tabellen im Text (*nicht* die Tabellen im Anhang) in einem Tabellenverzeichnis in der Reihenfolge ihres Erscheinens im Text mit der entsprechenden Seitenzahl aufgeführt werden. Die Tabellentitel sind linksbündig zu formatieren, die Seitenzahlen rechtsbündig. Wenn Sie Abbildungen verwenden, muss ein separates Abbildungsverzeichnis nach demselben Prinzip erstellt werden. Die beiden Verzeichnisse erscheinen nach dem Inhaltsverzeichnis auf jeweils einer neuen Seite in Ihrer Haus‐ bzw. Abschlussarbeit.

Wie auch beim Inhaltsverzeichnis bietet es sich für Tabellen und Abbildungen an, die entsprechenden Formatvorlagen zur Beschriftung von Tabellen/Abbildungen in Ihrem Textverarbeitungsprogramm zu verwenden. So stellen Sie sicher, dass die Titel in der Arbeit mit den Titeln im Verzeichnis übereinstimmen und die korrekten Seitenzahlen aufgeführt werden.

#### **5.5 Anhangsverzeichnis**

Das Anhangsverzeichnis umfasst alle Anhänge der Arbeit (siehe Kap. 5.14) in der Reihenfolge ihrer Nennung im Text mit der entsprechenden Seitenzahl. Das Anhangsverzeichnis folgt nach dem Tabellen‐ und Abbildungsverzeichnis auf einer neuen Seite. Wie bei diesen Verzeichnissen sind die Titel der Anhänge linksbündig und die Seitenzahlen rechtsbündig zu formatieren .

#### **5.6 Abkürzungsverzeichnis**

Abkürzungen, die nicht geläufig sind, sollten sparsam verwendet werden, da sie den Lesefluss hemmen. Sie können Abkürzungen dann verwenden, wenn sie die Darstellung der Inhalte

vereinfachen (z. B. lange Gesetzes- oder Institutionennamen).<sup>9</sup> Um zu verdeutlichen, wofür die Abkürzung steht, schreiben Sie den abzukürzenden Begriff aus, wenn Sie ihn zum ersten Mal nennen und führen Sie die Abkürzung in Klammern dahinter auf.

Alle im Text und in sonstigen Bestandteilen der Arbeit verwendeten Abkürzungen müssen in alphabetischer Reihenfolge in einem Abkürzungsverzeichnis aufgeführt werden. Dies gilt nicht für gängige Abkürzungen wie ,usw., etc., d. h.'. Die Abkürzungen werden links genannt, die abzukürzenden Begriffe jeweils rechts davon auf einer einheitlichen Fluchtlinie. Das Abkürzungsverzeichnis erscheint auf einer neuen Seite nach dem Tabellen‐, Abbildungs‐ und Anhangsverzeichnis.

#### **5.7 Einleitung**

Die Einleitung Ihrer Haus- bzw. Abschlussarbeit dient zum einen dazu, Ihre Forschungsfrage darzulegen und sie in den wissenschaftlichen und aktuellen gesellschaftspolitischen Kontext einzuordnen. Zum anderen soll hier die praktische und wissenschaftliche Relevanz der Fragestellung begründet und die Vorgehensweise zu ihrer Beantwortung dargelegt werden.<sup>10</sup> Um sich über das Ziel, die Fragestellung und die Vorgehensweise Ihrer Arbeit im Klaren zu werden, empfiehlt es sich, zunächst eine vorläufige Version der Einleitung zu schreiben, bevor Sie mit dem Hauptteil beginnen. So haben Sie einen ,Fahrplan' nach dem Sie vorgehen können. Da sich im Laufe des Schreibens Ihrer Haus‐ bzw. Abschlussarbeit inhaltliche und methodische Änderungen ergeben können, sollten Sie, nachdem Sie die Arbeit fertiggestellt haben, überprüfen, ob Sie ggf. Änderungen an der Einleitung vornehmen müssen.

Beginnen Sie die Arbeit mit der Hinleitung zur Fragestellung, indem Sie ein Problem oder Phänomen aus der Wissenschaft und/oder Politik beschreiben. Beziehen Sie sich hierbei auf einschlägige wissenschaftliche und andere (z. B. journalistische) Quellen. Begründen Sie, wie sich hieraus Ihre Forschungsfrage ergibt und warum es wichtig ist, sie zu beantworten. *Formulieren Sie Ihre Forschungsfrage als Frage*. Begründen Sie zudem, welche Fälle Sie untersuchen wollen, warum gerade diese Fälle und zu welchem Zeitpunkt bzw. Zeitraum. Beschreiben Sie im Anschluss den Aufbau Ihrer Arbeit indem Sie erläutern, mithilfe welcher Theorien, Typologien, Klassifikationen, Methoden und Daten Sie Ihre Frage bearbeiten werden und warum dies aus wissenschaftlicher Sicht sinnvoll ist. Hierbei sollen Sie verdeutlichen, welches Erkenntnisinteresse Sie mit Ihrer Arbeit verfolgen, d. h. ob Sie eine Theorie testen oder Hypothesen generieren wollen oder Fälle anhand eines theoretischen Modells beschreiben, klassifizieren oder typologisieren möchten.

<sup>&</sup>lt;sup>9</sup> Bitte verwenden Sie keine selbst erfundenen Abkürzungen wie ,quant.' für quantitativ.

<sup>10</sup> Eine detaillierte Beschreibung dessen, was als *relevante* Forschungsfrage erachtet werden kann, finden Sie z. B. in Lehnert et al. (2007).

#### **5.8 Theoretisches Modell**

Der Theorieteil Ihrer Arbeit verdeutlicht die inhaltliche wissenschaftliche Grundlage Ihrer Analyse. In diesem Teil der Arbeit beschreiben Sie demnach, wie Sie die zentralen Begriffe (die abhängige und unabhängigen Variablen) Ihrer Forschungsfrage definieren und von verwandten Begriffen abgrenzen. Dadurch klären und präzisieren Sie Ihr Begriffsverständnis. Dies ist zum einen wichtig, um dem wissenschaftlichen Anspruch der Überprüfbarkeit zu genügen und zum anderen hilft die Definition zu bestimmen, wie Sie das Konzept im Forschungsdesignkapitel am besten operationalisieren (messbar machen) können.

Wenn Sie mit Ihrer Arbeit das Erkenntnisinteresse verfolgen, Fälle zu typologisieren oder zu klassifizieren, legen Sie im Theorieteil die Klassifikation oder Typologie dar.<sup>11</sup> Wenn Sie eine kausale Fragestellung untersuchen, beschreiben und begründen Sie anhand der von Ihnen ausgewählten kausalen Theorie(n), warum die unabhängigen Variablen einen Einfluss auf die abhängige Variable haben. Hierzu greifen Sie auf Argumente aus einer oder mehrerer kausaler Theorien zurück. In der Regel werden Sie in Ihrer Haus‐ bzw. Abschlussarbeit Theorien *mittlerer Reichweite* verwenden, d. h. Theorien, die für einen bestimmten Bereich gelten wie z. B. die Cleavage‐Theorie oder das Modell des rationalen Wählers.<sup>12</sup> Diese theoretischen Modelle können sich entweder ergänzen oder miteinander konkurrieren.

Kausale Theorien enthalten "Aussagen über empirisch prüfbare Zusammenhänge zwischen Variablen [...]" (Diekmann 2013, S. 146). Mathematisch formalisierte Theorien bezeichnet man als theoretische Modelle. Da diese Art von Formalisierung nicht für alle Theorien in der Politikwissenschaft möglich ist, bietet es sich an, die Theorien anhand von Pfaddiagrammen zu formalisieren. Diese Pfaddiagramme verdeutlichen die Kausalbeziehung und Richtung (positiv/negativ) des Zusammenhangs sowie ggf. unterschiedliche Ebenen (Makro‐ oder Individualebene) der Variablen.

Je nach Forschungsbereich kann es auch sein, dass Sie keine ausformulierte Theorie mit einem griffigen Namen finden werden, sondern einzelne Hypothesen, deren Gültigkeit debattiert wird. Auch solche minimalistischen "Aussagen über empirisch prüfbare Zusammenhänge zwischen Variablen [...]" (Diekmann 2013, S. 146) können Sie als theoretische Grundlage für Ihre Arbeit verwenden. In diesem Fall müssen Sie den Forschungsstand und die in der Fachliteratur vorhandenen Argumente für bzw. gegen die Hypothese im Theoriekapitel zusammenfassen.

Unabhängig davon, ob Sie eine ausformulierte Theorie oder einzelne Hypothesen testen, sollten Sie immer die *Originalliteratur* lesen und zitieren. Sekundärliteratur können Sie ergänzend zitieren. Längere direkte Zitate sollten dabei die Ausnahme bleiben. Durch die eigenständige Formulierung

 $11$  Nähere Hinweise zum wissenschaftlichen Erkenntnisgewinn mit Typologien und Klassifikationen beschreiben Lehnert (2007) und Lauth et al. (2014).

 $12$  Theorien mittlerer Reichweite sind zu unterscheiden von Universaltheorien wie z. B. der Systemtheorie oder der Handlungstheorie, die den Anspruch haben, die Realität möglichst umfassend zu beschreiben und zu erklären (siehe Lauth et al. 2014, S. 97).

der theoretischen Argumente zeigen Sie, dass Sie das Material erfasst und verstanden haben. Zudem können Sie so die Aspekte der Theorie hervorheben, die für Ihre Forschungsfrage bedeutsam sind. Kontroverse Meinungen und weiterführende eigene Gedanken können Sie in Fußnoten anführen. So bleibt die Stringenz Ihrer Argumentation im Haupttext erhalten.

#### **5.9 Hypothesen**

Im Anschluss an das Kapitel, in dem Sie das theoretische Modell darstellen, folgt das Kapitel mit den Hypothesen, die Sie in Ihrer Analyse testen. In diesem Kapitel sollen Sie die Hypothesen mit Rückbezug auf das vorherige Theoriekapitel benennen und erläutern.

Hypothese wird hierbei als "eine Aussage über einen Zusammenhang zwischen sozialen Merkmalen, d. h. eine Beziehung zwischen zwei (oder mehr) Variablen verstanden [...]" (Diekmann 2013, S. 124). Hypothesen zwischen dichotomen Variablen werden als 'wenn – dann' Hypothesen formuliert, Hypothesen zwischen mindestens ordinal skalierten Variablen als 'je – desto' Hypothesen. Die Annahme hierbei ist, dass der Anstieg (oder Abstieg) der unabhängigen Variable zu einem Anstieg (oder Abstieg) der abhängigen Variable führt, d. h. dass entweder ein negativer oder ein positiver Zusammenhang zwischen den Variablen besteht.<sup>13</sup> In theoriegenerierenden oder deskriptiven Arbeiten formulieren Sie in diesem Kapitel die Annahmen, die Sie hinsichtlich des Forschungsergebnisses haben.

#### **5.10 Forschungsdesign**

Das Kapitel zum Forschungsdesign beinhaltet die methodische Grundlage Ihrer Arbeit. Hierzu gehört, dass Sie Ihre Grundgesamtheit definieren, die Fallauswahl begründen und erläutern, wie Sie Ihre Fälle ausgewählt haben. Hieran schließt sich die Beschreibung der Analyseebene an - wenn Sie beispielsweise Länder oder Regionen analysieren, befindet sich die Analyse auf der Makroebene (z. B. der Zusammenhang zwischen Modernisierung und Demokratisierung), wenn Sie z. B. Individuen in Ländern miteinander vergleichen (beispielsweise die Determinanten ihres Wahlverhaltens), findet die Analyse auf der Individualebene statt. Zudem müssen Sie den Analysezeitpunkt oder –raum mit Rückbezug zur Fragestellung begründen. Hinzu kommt die Operationalisierung Ihrer Konzepte, d. h. Sie schildern, mit welchen Indikatoren Sie sie messbar machen und welche Daten Sie verwenden, um sie zu messen. Die Operationalisierung sollten Sie nicht ad hoc anhand subjektiver Überlegungen durchführen, sondern durch Verweise auf die bisherige Forschung und die dortige Operationalisierung der Konzepte begründen. Dabei bietet es sich an, der Übersichtlichkeit halber

<sup>&</sup>lt;sup>13</sup> In den Sozialwissenschaften sind Hypothesen in der Regel probabilistisch. Das bedeutet, dass das Merkmal, das vorhergesagt werden soll, nicht mit 100%‐iger Sicherheit sondern mit einer bestimmten Wahrscheinlichkeit auftritt (Diekmann 2013, S. 124‐127, 132).

die Operationalisierung (Namen der Variablen, Indikatoren, ihre Kodierung und ggf. Umkodierung, Quellen) in Tabellenform darzustellen. Zudem müssen Sie die Analysemethode und, falls Sie eine eigene Erhebung durchführen, die Erhebungsmethode beschreiben und begründen.

#### **5.11 Analyse**

Das Analysekapitel Ihrer Arbeit dient dazu, zunächst die Ausprägungen Ihrer abhängigen Variable darzustellen. Je nach Fragestellung beschreiben Sie zudem Ihre Fälle mittels der Daten in systematischer Form, ordnen Ihre Fälle einer Klassifikation oder Typologie zu oder untersuchen den Zusammenhang der abhängigen mit den unabhängigen Variablen, um Ihre Hypothesen zu testen. Die Darstellungsform (z. B. Tabellen, Abbildungen) und die Analysemethode (z. B. Inhaltsanalyse, Korrelation, Regression, Faktorenanalyse) müssen für den Untersuchungsgegenstand (die Fälle) und die Forschungsfrage angemessen sein und korrekt angewendet werden. Zur korrekten Anwendung gehört auch die richtige Beschreibung und Interpretation der Analyseergebnisse (z. B. Interpretation der Koeffizienten und des Signifikanzniveaus). Dies sollte immer im Hinblick auf die Forschungsfrage, das theoretische Modell und die Hypothesen erfolgen.

#### **5.12 Fazit**

Im Fazit beantworten Sie Ihre Fragestellung. Hierzu fassen Sie die Ergebnisse der Analyse hinsichtlich Ihrer Hypothesen zusammen. Zudem ziehen Sie Schlussfolgerungen – Sie beschreiben, welche Bedeutung die Ergebnisse für die Theorie haben. Abschließend verknüpfen Sie Ihre Arbeit wieder mit der allgemeinen Forschung zu Ihrem Thema. Hierzu zeigen Sie, wie Ihre Ergebnisse mit dem Forschungsstand übereinstimmen, welcher wissenschaftliche Erkenntnisgewinn sich daraus ableiten lässt und welche weiteren Forschungsfragen oder Probleme sie aufwerfen. Auch wissenschaftlich begründete persönliche Stellungnahmen zur Thematik sind an dieser Stelle der Arbeit möglich.

#### **5.13 Literaturverzeichnis**

Das Literaturverzeichnis ist eine Liste aller Dokumente, die Sie im Text, in den Fußnoten, in den Tabellen und Abbildungen sowie den Anhängen zitiert haben. Es steht nach dem Schlusskapitel Ihrer Haus‐ bzw. Abschlussarbeit. Wie bei den Zitaten dienen die Vorgaben der PVS als Richtlinie. Folgende Hinweise beruhen auf Schieren (1996, S. 14) sowie den Vorgaben der PVS (2014a, 2014b).

- Das Literaturverzeichnis wird alphabetisch nach Autorennamen geordnet. Zitieren Sie mehrere Werke eines Autors, werden die Angaben aufsteigend nach Erscheinungsjahr geordnet. Die Literaturangaben sind *nicht* nach Publikationsart zu trennen.
- Bei allen Literaturangaben (auch bei Zeitungsartikeln und Internetquellen) müssen alle Autoren genannt werden. Hierbei wird der erste Vorname jedes Autors ausgeschrieben.
- Bücher werden mit Publikationsjahr, Titel und Untertitel, Verlag sowie Verlagsort zitiert.
- Zeitschriften werden grundsätzlich ohne Verlagsort zitiert. Wenn der Name einer Zeitschrift mehrfach existiert, dient die Nennung des Verlagsortes der genauen Identifizierung der Zeitschrift.
- Bei unselbstständigen Beiträgen (z. B. Aufsätze in Zeitschriften oder Sammelbänden) werden zusätzlich zu den genannten Angaben die Seitenzahlen aufgeführt.
- Werden mehrere Werke eines Autors zitiert, die im selben Jahr veröffentlicht wurden, wird der Jahreszahl die Aufzählung ,a, b, c ...' in der Reihenfolge des Erscheinens des Werks im Text hinzugefügt. Die Werke werden in der entsprechenden Reihenfolge im Literaturverzeichnis aufgelistet.
- Fehlen Angaben über den Erscheinungsort, den Verfasser oder das Erscheinungsjahr sind mit o. O. (ohne Ort), o. V. (ohne Verfasser) bzw. o. J. (ohne Jahr) zu kennzeichnen.
- Bei Internetdokumenten müssen der Autor, das Publikationsjahr, der Titel, die Webseite sowie das Datum angegeben werden, an dem das Dokument besichtigt oder heruntergeladen wurde.

Für die unterschiedlichen Textgattungen gelten verschiedene Zitationsregeln. Die folgenden Beispiele sind daher nach Textgattung getrennt. Weitere Beispiele finden Sie bei der PVS (2014b). Im Literaturverzeichnis müssen jedoch *alle* Dokumente *gemeinsam in einer Literaturliste* alphabetisch nach Nachnamen des Autors aufgeführt werden. Bitte rücken Sie die zweite und jede weitere Zeile der Literaturangaben um 1 cm ein.

#### *Beispiel für die Zitation einer Monographie*

Knill, Christoph. 2013. *Staatlichkeit im Wandel. Großbritannien im Spannungsfeld innenpolitischer Reformen und europäischer Integration*. Wiesbaden: Springer Fachmedien.

#### *Beispiel für die Zitation eines Zeitschriftenaufsatzes*

Biebricher, Thomas, und Frieder Vogelmann. 2014. Die Zukunft Europas zwischen Demokratie und Kapitalismus. *Politische Vierteljahresschrift* 55:1‐17.

#### *Beispiel für die Zitation eines Aufsatzes aus einem Sammelband*

Thiery, Peter. 2002. Demokratie und defekte Demokratie. Zur notwendigen Revision des Demokratiekonzepts in der Transformationsforschung. In *Zwischen Demokratie und Diktatur. Zur Konzeption und Empirie demokratischer Grauzonen*, Hrsg. Petra Bendel, Aurel Croissant und Friedbert W. Rüb, 71‐91. Opladen: Leske + Budrich.

#### *Beispiel für die Zitation eines Zeitungsartikels*

Bröchler, Stephan. 2006. Handlungsfähigkeit ist nächstes Ziel. *Frankfurter Rundschau* 1.6.2006:17.

#### *Beispiel für die Zitation eines Internet‐Dokuments*

Freedom House. 2014. *Freedom in the World. Russia.*  http://freedomhouse.org/report/freedom‐ world/2014/russia‐0#.U2OIAxzKkcc. Zugegriffen: 2.5.2014.

#### **5.14 Anhang**

Der Übersichtlichkeit halber können Sie lange Tabellen, weiterführende Tabellen und Abbildungen, die nicht für das unmittelbare Verständnis Ihrer Argumentation notwendig sind (z. B. eine Tabelle der disaggregierten Daten, wenn Sie im Text mit einem Index arbeiten), Fragebögen, Gesetzestextauszüge etc. im Anhang der Arbeit beifügen. Je nachdem, ob diese Kriterien zutreffen, kann Ihre Arbeit einen Anhang haben. Alle Anhänge im Anhang müssen mit einem Titel versehen werden (Anhang 1: Titel, Anhang 2: Titel ...). Zudem müssen die Quelle(n) sowie ggf. Anmerkungen unter der Tabelle/Abbildung genannt werden. Die Anhänge müssen in der Reihenfolge Ihres Erscheinens im Anhangsverzeichnis aufgeführt werden (siehe Kap. 5.5).

#### **5.15 Versicherung an Eides Statt**

Ihre Arbeit kann nur bewertet werden, wenn Sie eine Versicherung an Eides Statt abgeben. Unterschreiben Sie bitte die Erklärung und fügen Sie diese sowohl der ausgedruckten als auch der elektronischen Version Ihrer Arbeit bei.

Da die Versicherung an Eides Statt kein *inhaltlicher*  Bestandteil der Arbeit ist, wird sie nicht im Inhaltsverzeichnis aufgeführt und auch nicht mit einer Seitenzahl versehen.

Bitte verwenden Sie folgendes Formular für Ihre Arbeit:

B.A. Studierende:

https://www.uni-due.de/imperia/md/content/politik/formular\_versicherung\_an\_eides\_statt.pdf

M.A. Studierende:

https://www.uni-due.de/imperia/md/content/politik/versicherung\_an\_eides\_statt.pdf

#### **6 Abschließende Bemerkungen**

Wie die Ausführungen in diesem Leitfaden gezeigt haben, gilt es bei der Haus‐ bzw. Abschlussarbeit in formaler, struktureller und inhaltlicher Hinsicht eine Reihe von Aspekten zu beachten. Dementsprechend ist es wichtig, dass Sie zum einen ausreichend Zeit für die Arbeit einplanen. Etwa ein Drittel der Bearbeitungszeit sollten Sie für das Schreiben, Editieren und Redigieren einplanen. Um die Arbeit Korrektur zu lesen und sie auf Ihre Stringenz zu überprüfen, können Sie und Ihre Kommiliton\_innen sich gegenseitig unterstützen. Zum anderen empfehle ich Ihnen, Rücksprache mit Ihrem Dozenten bzw. Ihrer Dozentin zu halten, nicht nur, um Ihr Thema, Ihre Forschungsfrage und Ihre Vorgehensweise im Vorhinein festzulegen sondern auch, um Ihre Fragen zu klären, die ggf. während des Schreibens der Arbeit auftauchen. Vereinbaren Sie hierfür am besten einen Termin und beschreiben Sie Ihre Frage in einer E-Mail vorab, damit der Dozent bzw. die Dozentin sich entsprechend auf die Sprechstunde mit Ihnen vorbereiten kann. Nachfolgendes Schema (Abbildung 1) fasst die wesentlichen Inhalte der Kapitel noch einmal zusammen.

#### **Abbildung 1: Inhaltliche Anforderungen an eine schriftliche Prüfungs‐ leistung in der Vergleichenden Politikwissenschaft**

#### **Inhalte Verortung in der Hausarbeit**

Theorie (ausführlich)

Einleitung (kurz)

Hinleitung zur Fragestellung; praktische und wissenschaftliche Relevanz Einleitung

> Fragestellung Einleitung (mit Fragezeichen!) Theoretisches Modell Einleitung (kurz)

Theoriebasierte Definition der zentralen Begriffe

Hypothesen/Annahmen Theorie

Erhebungs-/Analysemethode 
Einleitung (kurz)

Operationalisierung der zentralen Begriffe/Datenauswahl

#### Fallauswahl 
Einleitung (kurz)

Analysezeitpunkt/-raum 
Einleitung (kurz)

Datenaufbereitung & deskriptive Analyse **Manalyse** Analyse

Kausale Analyse (Hypothesentest) **Analyse** Analyse

Interpretation der Ergebnisse mit Rückbezug zur Theorie, den Hypothesen/Annahmen & der Fragestellung Theorie (ausführlich) Forschungsdesign Einleitung (kurz)

Forschungsdesign

Forschungsdesign

Forschungsdesign

Schluss

Quelle: eigene Zusammenstellung auf der Grundlage von Lauth u. Winkler (2006, S. 43); Lauth et al. (2009, S. 233); Mayer (2009, S. 30).

#### **Literaturverzeichnis**

- Bünting, Karl‐Dieter, Axel Bitterlich, und Ulrike Pospiech. 2000. *Schreiben im Studium: mit Erfolg. Ein Leitfaden*. Berlin: Cornelsen Verlag.
- Diekmann, Andreas. 2013. *Empirische Sozialforschung. Grundlagen, Methoden, Anwendungen*. Reinbek bei Hamburg: Rowohlt Taschenbuch Verlag.
- Lauth, Hans‐Joachim, Gert Pickel, und Susanne Pickel. 2014. *Vergleich politischer Systeme*. Paderborn: Ferdinand Schöningh.

#### **Weiterführende Literatur**

- Esselborn‐Krumbiegel, Helga. 2008. *Von der Idee zum Text. Eine Anleitung zum wissenschaftlichen Schreiben*. Paderborn: Ferdinand Schöningh.
- Lauth, Hans‐Joachim, und Jürgen Winkler. 2006. Methoden der Vergleichenden Regierungslehre. In *Vergleichende Regierungslehre. Eine Einführung*, Hrsg. Hans‐Joachim Lauth, 41‐79. Wiesbaden: VS Verlag.
- Lauth, Hans‐Joachim, Gert Pickel, und Susanne Pickel. 2009. *Methoden der vergleichenden Politikwissenschaft. Eine Einführung*. Wiesbaden: VS Verlag.
- Lehnert, Matthias. 2007. Sinn und Unsinn von Typologien. In *Forschungsdesign in der Politikwissenschaft. Probleme – Strategien – Anwendungen*, Hrsg. Thomas Gschwend und Frank Schimmelfennig, 91‐120. Frankfurt/New York: Campus Verlag.
- Lehnert, Matthias, Bernhard Miller, und Arndt Wonka. 2007. Na Und? Überlegungen zur theoretischen und gesellschaftlichen Relevanz in der Politikwissenschaft. In *Forschungsdesign in der Politikwissenschaft. Probleme – Strategien – Anwendungen*, Hrsg. Thomas Gschwend und Frank Schimmelfennig, 39‐60. Frankfurt/New York: Campus Verlag.
- Mayer, Otto. 2009. *Interview und schriftliche Befragung. Entwicklung, Durchführung und Auswertung*. München/Wien: Oldenbourg Verlag.
- Politische Vierteljahresschrift. 2014a: *Hinweise zur Einreichung von Manuskripten.*  http://www.pvs.nomos.de/fileadmin/pvs/doc/PVS\_Autorenhinweise\_2014\_deutsch.pdf. Zugegriffen: 14.2.2014.
- Politische Vierteljahresschrift. 2014b. *Formatierungsrichtlinien Literaturverzeichnis (PVS)*. http://www.pvs.nomos.de/fileadmin/pvs/doc/PVS\_Formatierungsrichtlinien\_Literaturverzeich nis\_2011\_deutsch.pdf. Zugegriffen: 14.2.2014.
- Sandberg, Berit. 2013. *Wissenschaftlich Arbeiten von Abbildung bis Zitat. Lehr‐ und Übungsbuch für Bachelor, Master und Promotion*. München: Oldenbourg Wissenschaftsverlag.
- Schieren, Stefan. 1996. *Propädeutikum der Politikwissenschaft. Eine Einführung*. Schwalbach/Ts.: Wochenschau‐Verlag.